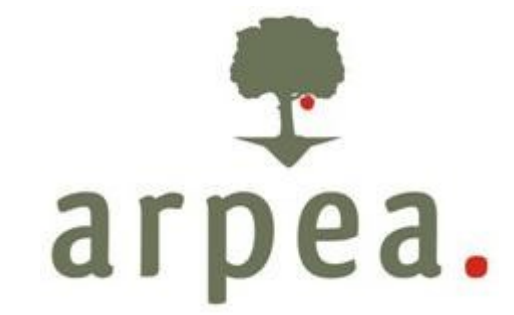

Agenzia Regionale Piemontese per le Erogazioni in Agricoltura

**Area Valutazione tecnica e controlli Ufficio FEASR**

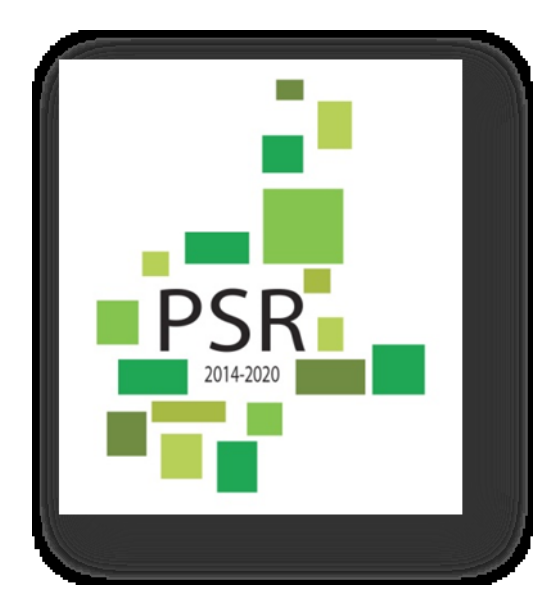

# **Rev.3 - Allegati al MANUALE DELLE PROCEDURE CONTROLLI E SANZIONI Misure non SIGC**

**Programma di Sviluppo Rurale 2014-2020 della Regione Piemonte**

Agenzia Regionale Piemontese per le Erogazioni in Agricoltura Via Bogino n. 23, 10123 Torino Tel. 011 3025100 – Fax 0113025199

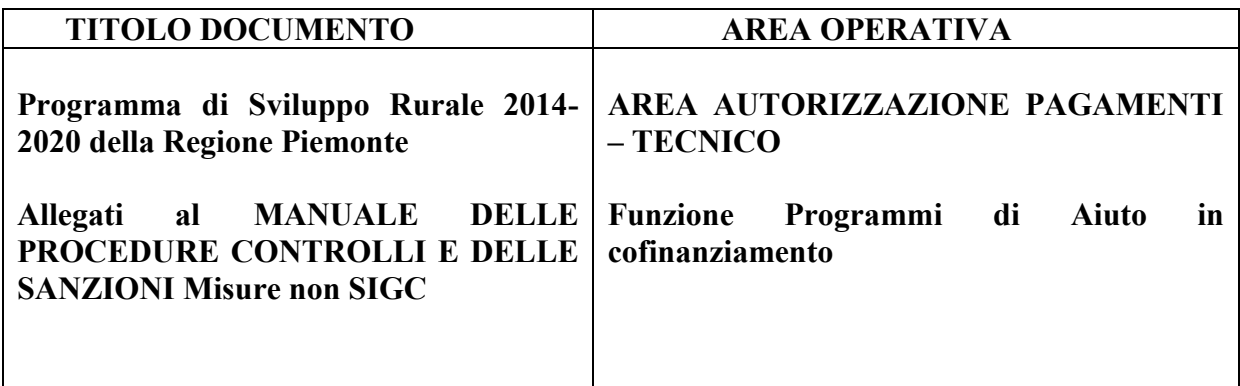

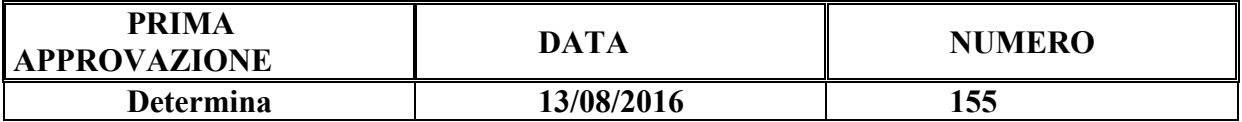

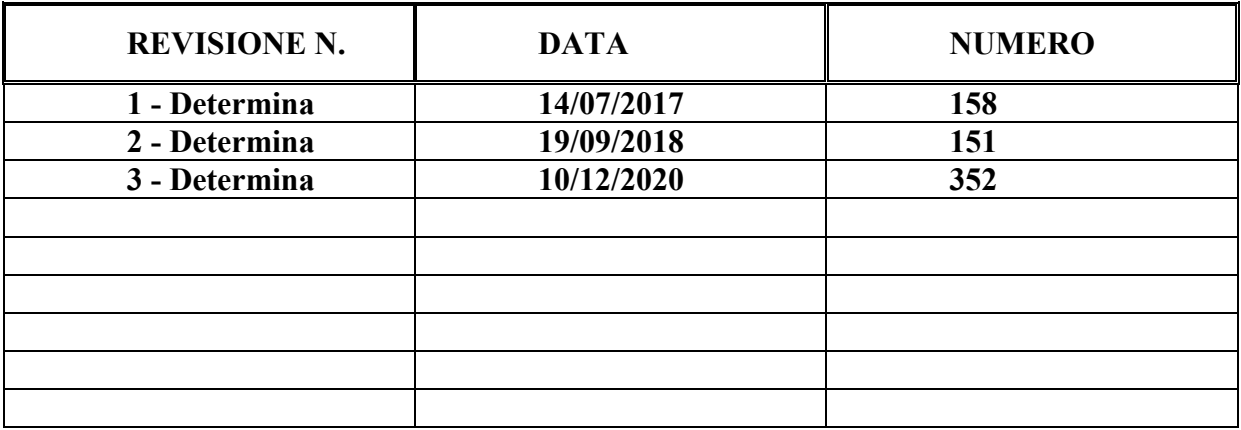

#### 1. VERBALE DI CONTROLLO IN LOCO

*(Intestazione Ente Controllore)*

Data presentazione:

N. DOMANDA:

CUAA:

#### **OGGETTO: Reg. CE 1305/2013 - Programma di Sviluppo Rurale 2014-20 della Regione Piemonte . Misura \_\_\_\_\_\_\_\_\_\_\_\_\_**

#### **VERBALE CONTROLLO IN LOCO**

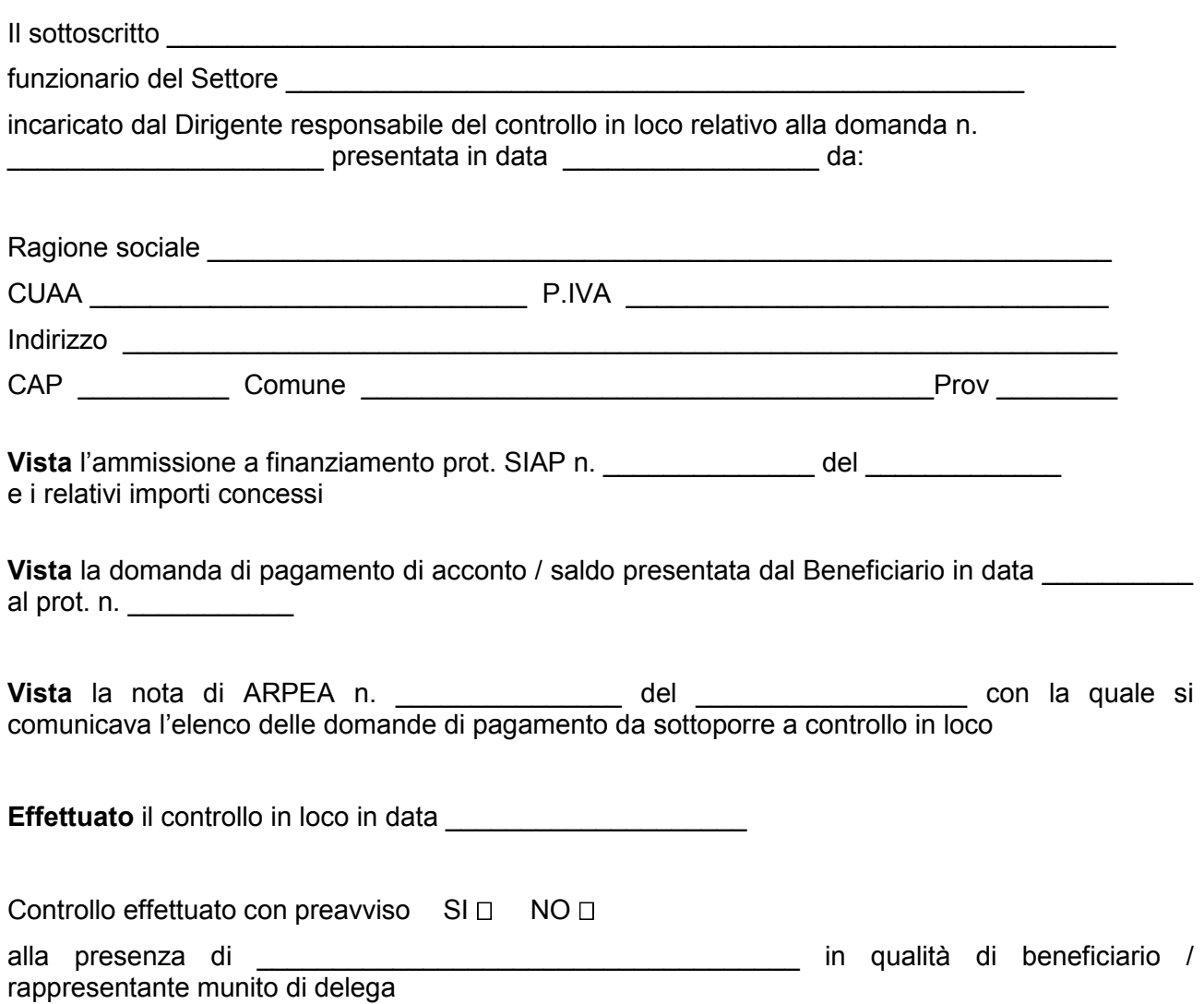

#### **ACCERTATI**

tutti gli impegni/obblighi del beneficiario che è possibile controllare al momento della visita, in particolare:

rispetto dei criteri di ammissibilità e norme applicabili (vd. Scheda operativa)

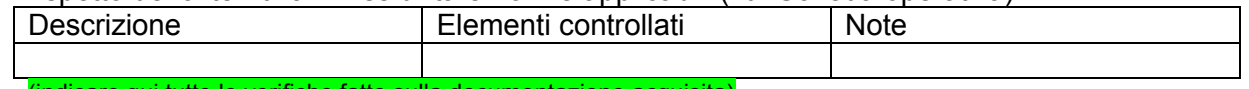

(indicare qui tutte le verifiche fatte sulla documentazione acquisita)

 mantenimento degli impegni e degli altri obblighi necessari per la concessione del sostegno Descrizione | Elementi controllati | Note

(indicare qui tutte le verifiche fatte sulla documentazione acquisita)

presenza originali di documenti, contabili o di altro tipo, e confronto con copie trasmesse:

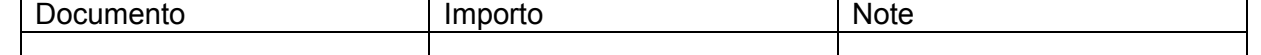

(indicare qui i documenti controllati e annotare se si è controllato il 100% dei documenti o se trattasi di un "adeguato" numero di voci di spesa, in tal caso indicare la % in termini di numero e rappresentative dei diversi interventi)

 tracciabilità dei pagamenti: Documento Giustificativo pagamento Registrazione

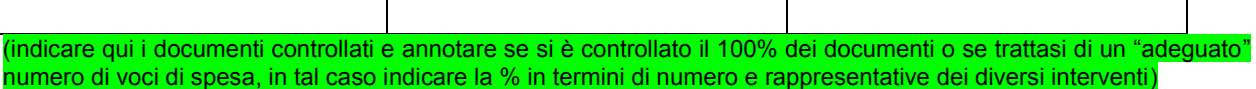

 conformità della destinazione o della prevista destinazione dell'operazione con quella indicata nella domanda di sostegno ed ammessa a finanziamento, nonché con gli obiettivi di misura: Descrizione intervento | Elementi controllati | Note

(indicare qui tutte le verifiche fatte sulla documentazione acquisita)

#### **VERIFICATE INOLTRE**

le autodichiarazioni rese mediante dichiarazioni sostitutive di atto di notorietà o di autocertificazione:

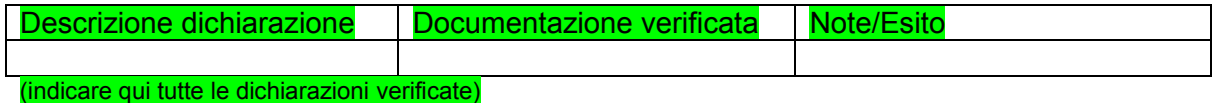

NOTE

#### **VISTE le risultanze della VISITA SUL LUOGO, come da verbale inserito nel quadro Allegati dell'Istruttoria informatica ,**

\_\_\_\_\_\_\_\_\_\_\_\_\_\_\_\_\_\_\_\_\_\_\_\_\_\_\_\_\_\_\_\_\_\_\_\_\_\_\_\_\_\_\_\_\_\_\_\_\_\_\_\_\_\_\_\_\_\_\_\_\_\_\_\_\_\_\_\_\_\_\_\_\_\_\_\_\_\_ \_\_\_\_\_\_\_\_\_\_\_\_\_\_\_\_\_\_\_\_\_\_\_\_\_\_\_\_\_\_\_\_\_\_\_\_\_\_\_\_\_\_\_\_\_\_\_\_\_\_\_\_\_\_\_\_\_\_\_\_\_\_\_\_\_\_\_\_\_\_\_\_\_\_\_\_\_\_ \_\_\_\_\_\_\_\_\_\_\_\_\_\_\_\_\_\_\_\_\_\_\_\_\_\_\_\_\_\_\_\_\_\_\_\_\_\_\_\_\_\_\_\_\_\_\_\_\_\_\_\_\_\_\_\_\_\_\_\_\_\_\_\_\_\_\_\_\_\_\_\_\_\_\_\_\_

#### **DICHIARA**

che l'esito del controllo **è positivo**

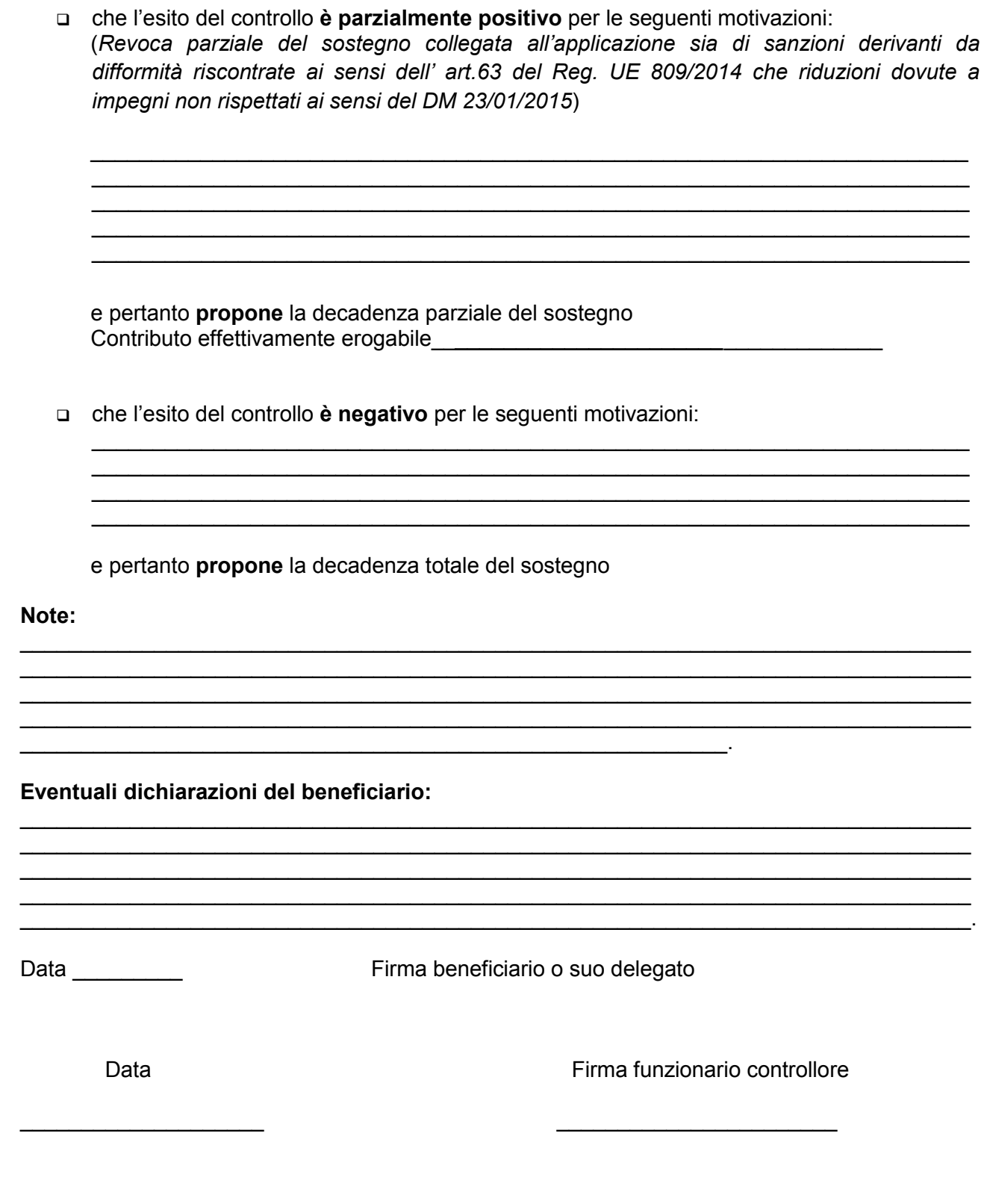

 $\overline{\phantom{a}}$ 

Visto: FUNZIONARIO DI GRADO SUPERIORE/DIRIGENTE

# 2. VERBALE DI VISITA SUL LUOGO

*(Intestazione Ente Controllore)*

**VERBALE DI VISITA SUL LUOGO**

**PER CONTROLLI TECNICO – AMMINISTRATIVI**

**PER CONTROLLO IN LOCO** 

**Operazione …**

#### **DATA DELLA VISITA SUL LUOGO**: \_\_\_\_\_\_\_\_\_\_\_\_\_\_\_\_\_\_

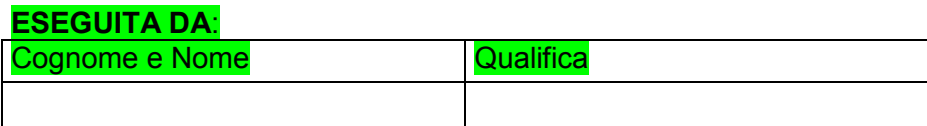

#### **DATI RELATIVI AL BENEFICIARIO**

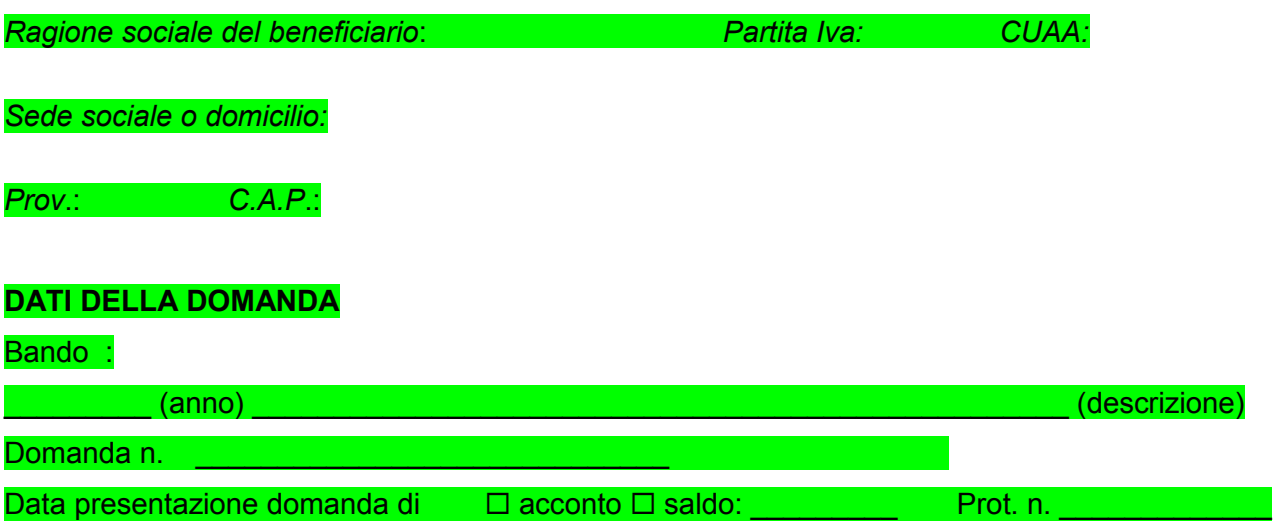

#### **PERSONE PRESENTI AL CONTROLLO**

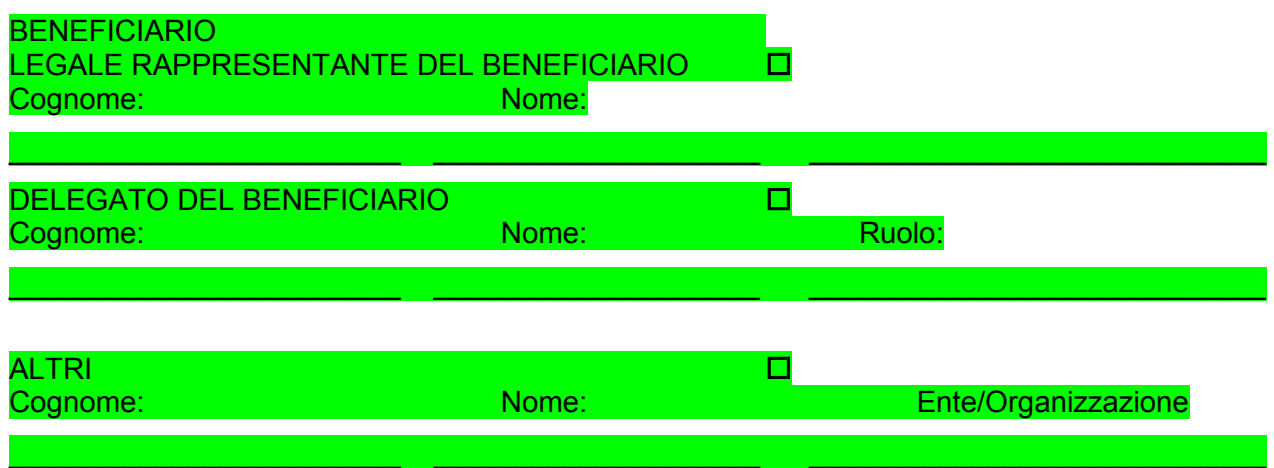

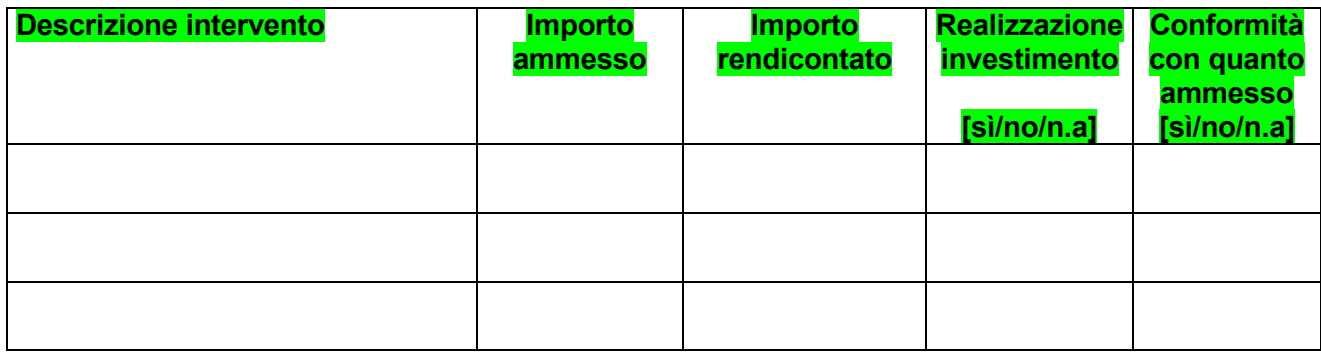

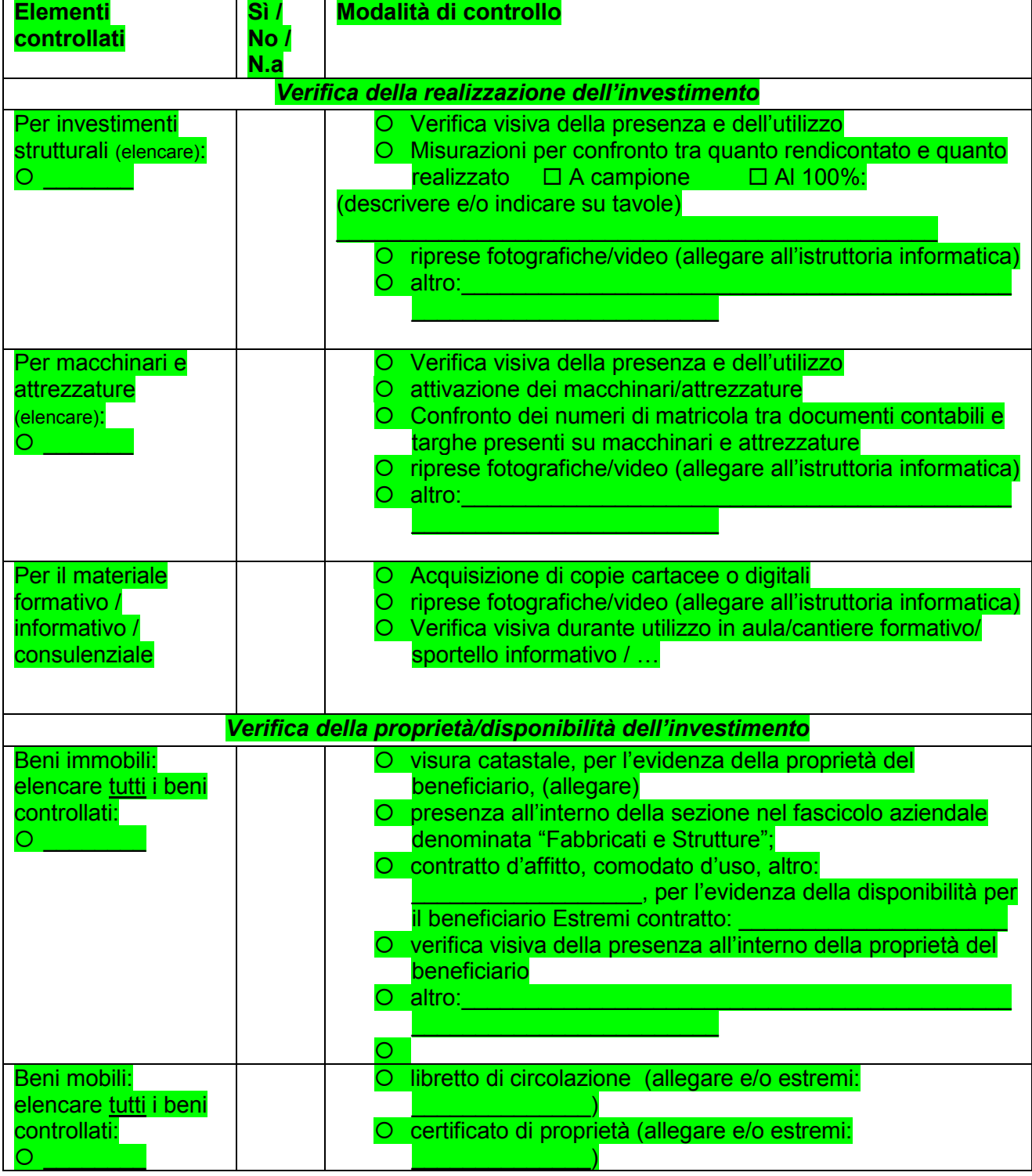

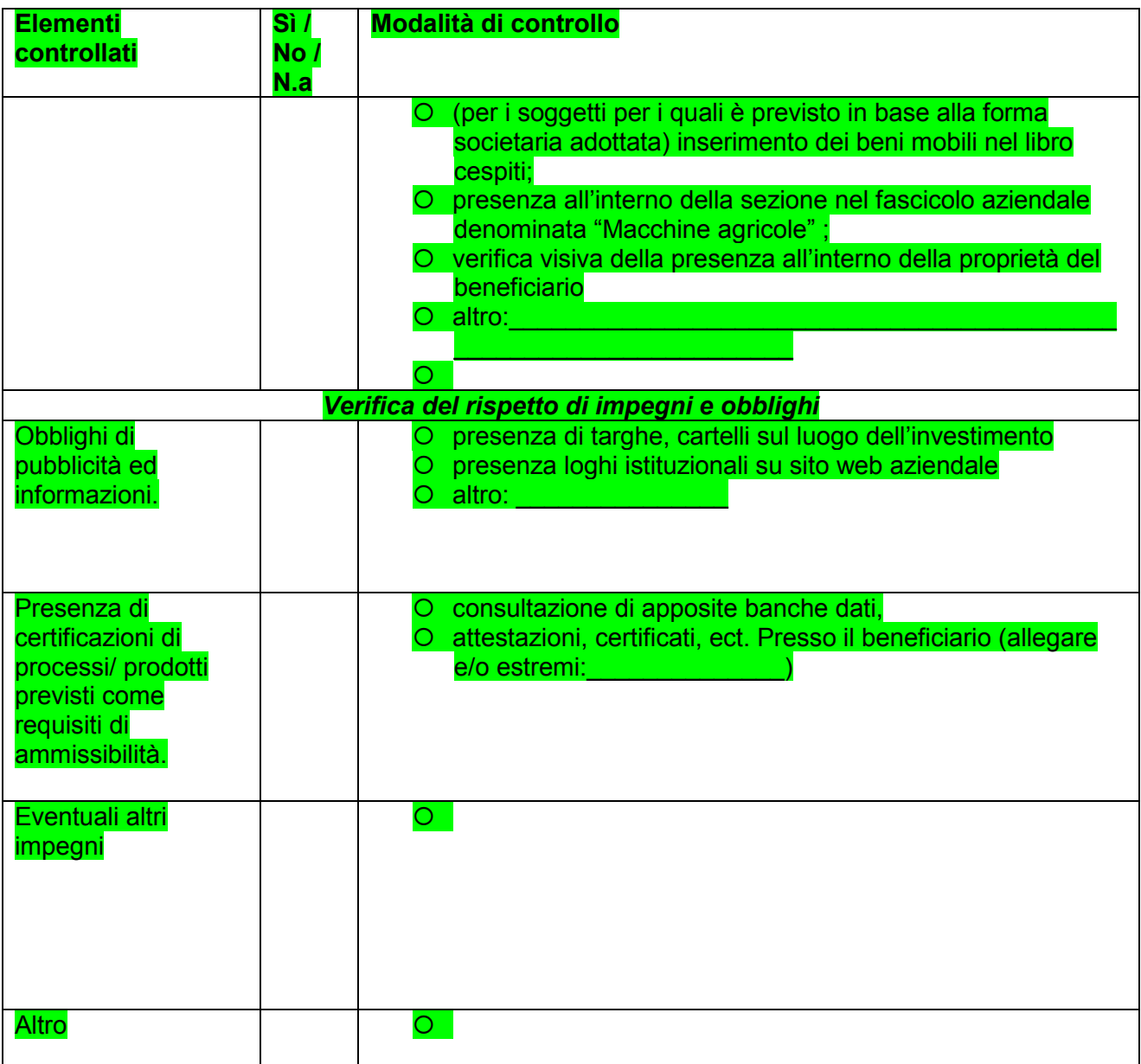

Sulla base degli elementi acquisiti in corso di visita sul luogo il/la sottoscritto/a dichiara che essa ha ESITO

- **POSITIVO: l'investimento rendicontato è stato effettivamente realizzato in conformità con** quanto ammesso.
- PARZIALMENTE POSITIVO l'investimento rendicontato è stato parzialmente realizzato in conformità con quanto ammesso, per i seguenti motivi:

 $\mathcal{L}_\mathcal{L}$  , and the contribution of the contribution of the contribution of the contribution of the contribution of the contribution of the contribution of the contribution of the contribution of the contribution of

 $\mathcal{L}_\mathcal{L}$  , and the contribution of the contribution of the contribution of the contribution of the contribution of the contribution of the contribution of the contribution of the contribution of the contribution of

 $\Box$  NEGATIVO l'investimento rendicontato non è stato realizzato in conformità con quanto ammesso, per i seguenti motivi:

EVENTUALI ALTRE ANNOTAZIONI DELL'INCARICATO DELLA VISITA SUL LUOGO

<u> 1989 - Johann Stoff, deutscher Stoffen und der Stoffen und der Stoffen und der Stoffen und der Stoffen und de</u>

FIRMA DELL'INCARICATO ANNI DELL'INCORREGIONE ANNI DELL'INCORREGIONE ANNI DELL'INCORREGIONE ANNI DELL'INCORREGI

EVENTUALI DICHIARAZIONI DEL BENEFICIARIO O DI UN SUO DELEGATO

<u> 1989 - Jan Samuel Barbara, martin a shekara ta 1989 - An tsara tsara tsara tsara tsara tsara tsara tsara tsa</u>

**FIRMA DEL BENEFICIARIO** O DI UN SUO DELEGATO DE CONSTITUCIÓN EL CONSTITUCIÓN DE LA CONSTITUCIÓN DE LA CONSTITUCIÓN DE LA CONSTITUCIÓN

Data del verbale **contrare l'altre del seu proprietato del** proprietato del proprietato del proprietato del pro

**VISTO DEL FUNZIONARIO DI GRADO SUPERIORE:** 

<mark>Nome e Cognome</mark><br>————————————————————

# 3. DICHIARAZIONE DI MANCATA VISITA SUL LUOGO

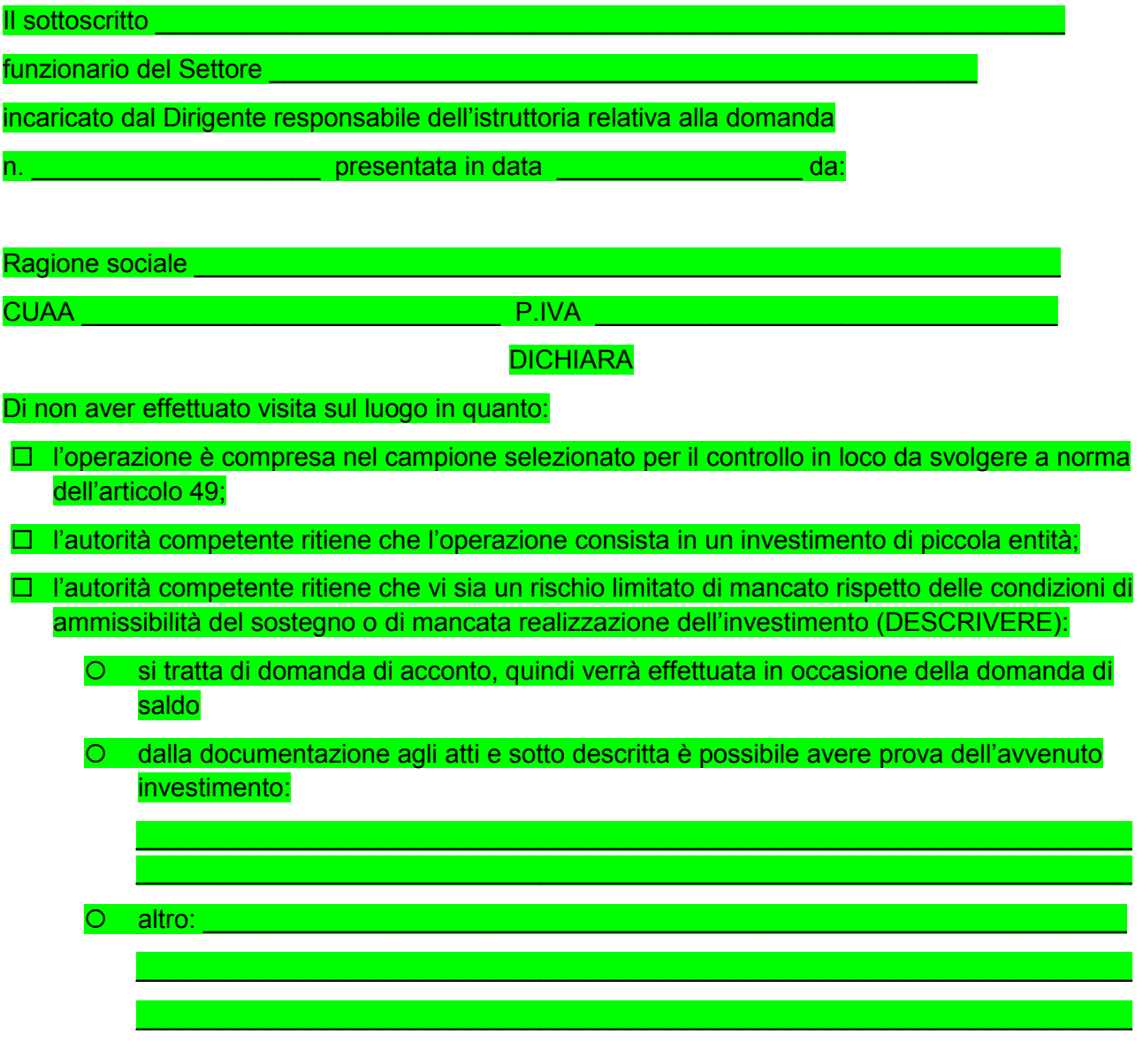

Luogo e data \_\_\_\_\_\_\_\_\_\_\_\_\_\_\_\_\_\_\_\_\_\_

4. VERBALE DI ISTRUTTORIA SULLA DOMANDA DI PAGAMENTO DI ACCONTO / SALDO

*(Intestazione Ente Controllore)*

Data presentazione N. DOMANDA

CUAA

# **OGGETTO: Reg. CE 1305/2013 - Programma di Sviluppo Rurale 2014-20 della Regione Piemonte .**

**Misura \_\_\_\_\_\_\_\_\_\_\_\_\_**

#### **VERBALE DI ISTRUTTORIA SULLA DOMANDA DI PAGAMENTO DI ACCONTO / SALDO**

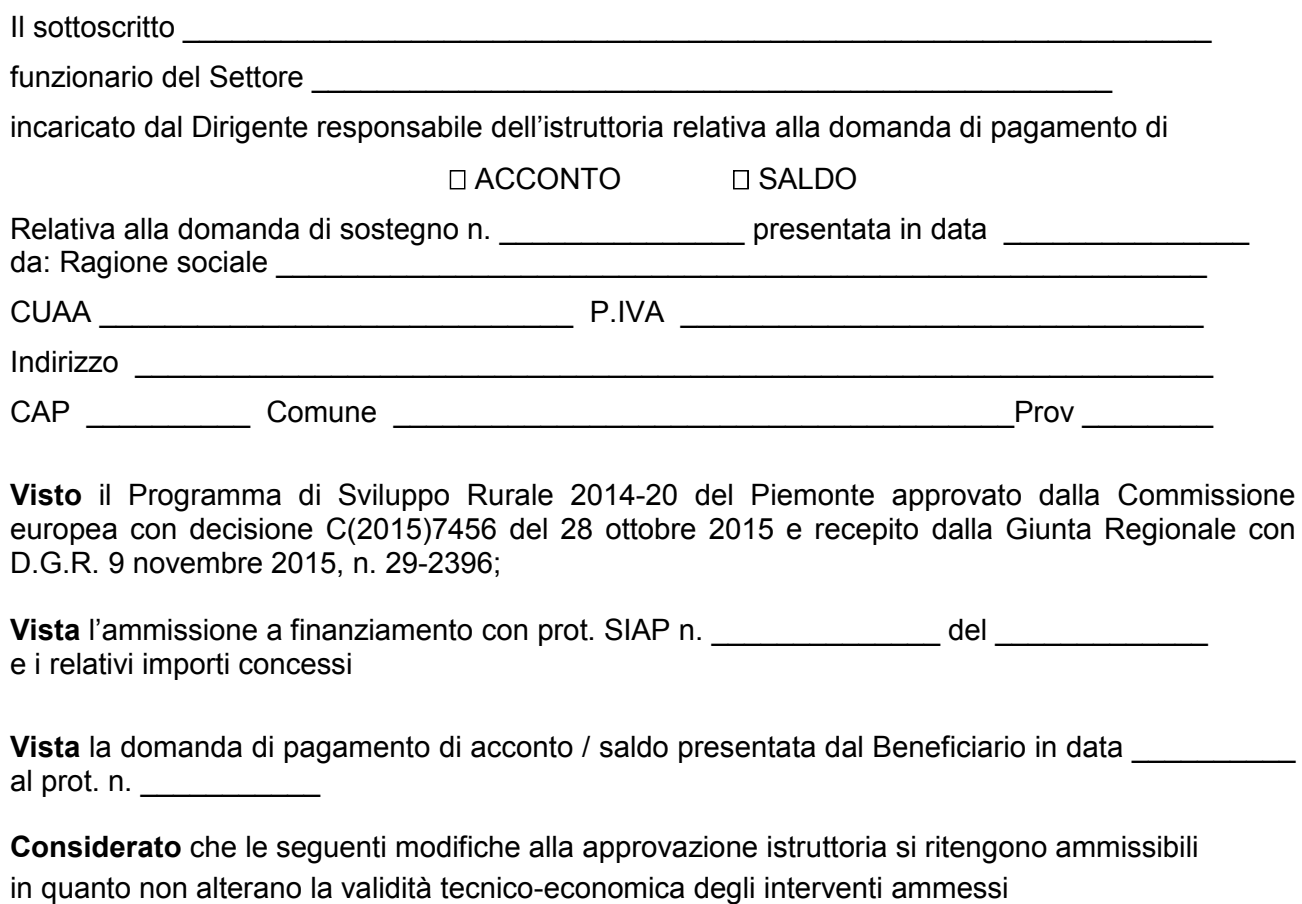

\_\_\_\_\_\_\_\_\_\_\_

**Vista** la documentazione tecnico-amministrativa consegnata:

 $\bullet$  \_ \_ \_ \_ \_ \_ \_ \_ \_

**Vista** la documentazione contabile consegnata a questo ufficio (fatture e tracciabilità pagamenti):

**Accertata** l'effettuazione dei lavori in data \_\_\_\_\_\_\_\_\_\_\_\_\_\_

\_\_\_\_\_\_\_\_\_\_\_\_\_\_\_\_\_\_\_\_\_\_\_\_\_\_\_\_\_\_\_\_\_\_\_\_\_\_,

**Effettuata** l'eventuale visita sul luogo presso il Beneficiario / il partner / .... in data: *subsilianon* effettuazione è stata decisa secondo le deroghe previste dalla Regolamentazione Comunitaria)

**VISTE le risultanze della VISITA SUL LUOGO, come da verbale inserito nel quadro Allegati dell'Istruttoria informatica ,**

**Verificata** la conformità dell'operazione eseguita con l'operazione ammessa;

#### **PROPONE**

1) La concessione del acconto/saldo, a favore del richiedente, per le seguenti attività:

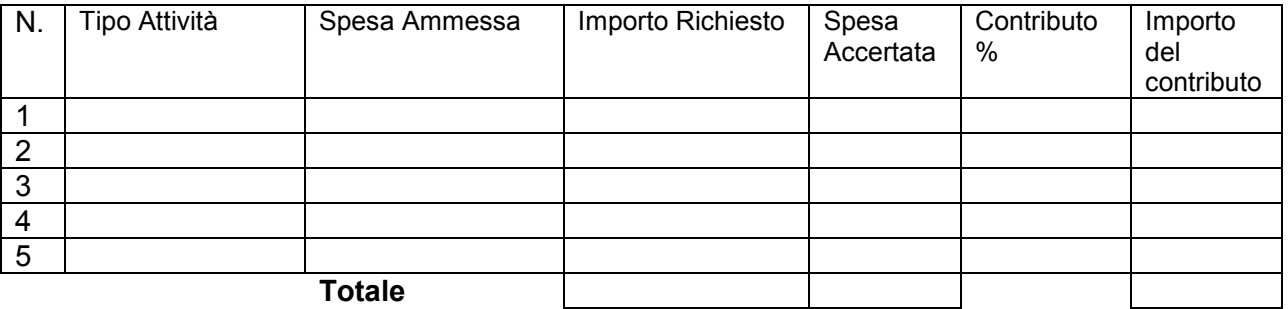

CONSIDERATO che l'esito dell'istruttoria tecnico-amministrativa è parzialmente positiva per le seguenti motivazioni:

(*Revoca parziale del sostegno collegata all'applicazione sia di sanzioni derivanti da difformità riscontrate ai sensi dell' art.63 del Reg. UE 809/2014 che riduzioni dovute a impegni non rispettati ai sensi del DM 23/01/2015*)

\_\_\_\_\_\_\_\_\_\_\_\_\_\_\_\_\_\_\_\_\_\_\_\_\_\_\_\_\_\_\_\_\_\_\_\_\_\_\_\_\_\_\_\_\_\_\_\_\_\_\_\_\_\_\_\_\_\_\_\_\_\_\_\_\_\_\_\_\_\_\_\_\_\_\_ \_\_\_\_\_\_\_\_\_\_\_\_\_\_\_\_\_\_\_\_\_\_\_\_\_\_\_\_\_\_\_\_\_\_\_\_\_\_\_\_\_\_\_\_\_\_\_\_\_\_\_\_\_\_\_\_\_\_\_\_\_\_\_\_\_\_\_\_\_\_\_\_\_\_\_ \_\_\_\_\_\_\_\_\_\_\_\_\_\_\_\_\_\_\_\_\_\_\_\_\_\_\_\_\_\_\_\_\_\_\_\_\_\_\_\_\_\_\_\_\_\_\_\_\_\_\_\_\_\_\_\_\_\_\_\_\_\_\_\_\_\_\_\_\_\_\_\_\_\_\_ \_\_\_\_\_\_\_\_\_\_\_\_\_\_\_\_\_\_\_\_\_\_\_\_\_\_\_\_\_\_\_\_\_\_\_\_\_\_\_\_\_\_\_\_\_\_\_\_\_\_\_\_\_\_\_\_\_\_\_\_\_\_\_\_\_\_\_\_\_\_\_\_\_\_\_

e pertanto **propone** la decadenza parziale del sostegno Contributo effettivamente erogabile\_\_*\_\_\_\_\_\_\_\_\_\_\_\_\_\_\_\_\_\_\_\_\_\_*\_\_\_\_\_\_\_\_\_\_\_\_\_

CONSIDERATO che al Beneficiario è già stata liquidata la somma di Euro: \_\_\_\_\_\_\_\_\_\_\_\_\_\_\_ a titolo di

\_\_\_\_\_\_\_\_\_\_\_\_\_\_\_\_\_\_\_\_\_\_\_\_\_\_\_\_\_\_\_\_\_\_\_\_\_\_\_\_\_\_\_\_\_\_\_\_\_\_\_\_\_\_\_\_\_\_\_\_

I ° Acconto/SAL II° Acconto/SAL

Si ammettono a liquidazione Euro: \_\_\_\_\_\_\_\_\_\_\_\_\_\_\_\_\_\_\_

 $\mathcal{L}_\text{max}$  and the contract of the contract of the contract of the contract of the contract of the contract of

2) di respingere la domanda di pagamento di acconto/saldo per la seguente motivazione

\_\_\_\_\_\_\_\_\_\_\_\_\_\_\_\_\_\_\_\_\_\_\_\_\_\_\_\_\_\_\_\_\_\_\_\_\_\_\_\_\_\_\_\_\_\_\_\_\_\_\_\_\_\_\_\_\_\_\_\_\_\_\_\_\_\_\_\_\_\_\_\_\_\_\_\_\_\_\_\_\_\_\_\_\_\_\_

DATA\_\_\_\_\_\_\_\_\_\_\_\_\_\_\_\_\_\_\_

#### IL FUNZIONARIO ISTRUTTORE SULLA DOMANDA DI PAGAMENTO

\_\_\_\_\_\_\_\_\_\_\_\_\_\_\_\_\_\_\_\_\_\_\_\_\_\_\_\_\_\_

Visto: FUNZIONARIO DI GRADO SUPERIORE /DIRIGENTE

\_\_\_\_\_\_\_\_\_\_\_\_\_\_\_\_\_\_\_\_\_\_\_\_\_\_\_\_\_\_\_\_\_\_\_\_\_\_\_\_\_\_\_

#### 5. VERBALE DI ISTRUTTORIA SULLA DOMANDA DI PAGAMENTO DELL'ANTICIPO

#### *(Intestazione Ente Controllore)*

Data presentazione N. DOMANDA

**CUAA** 

# **OGGETTO: Reg. CE 1305/2013 - Programma di Sviluppo Rurale 2014-20 della Regione Piemonte .**

**Misura \_\_\_\_\_\_\_\_\_\_\_\_\_**

#### **VERBALE DI ISTRUTTORIA SULLA DOMANDA DI PAGAMENTO DELL'ANTICIPO**

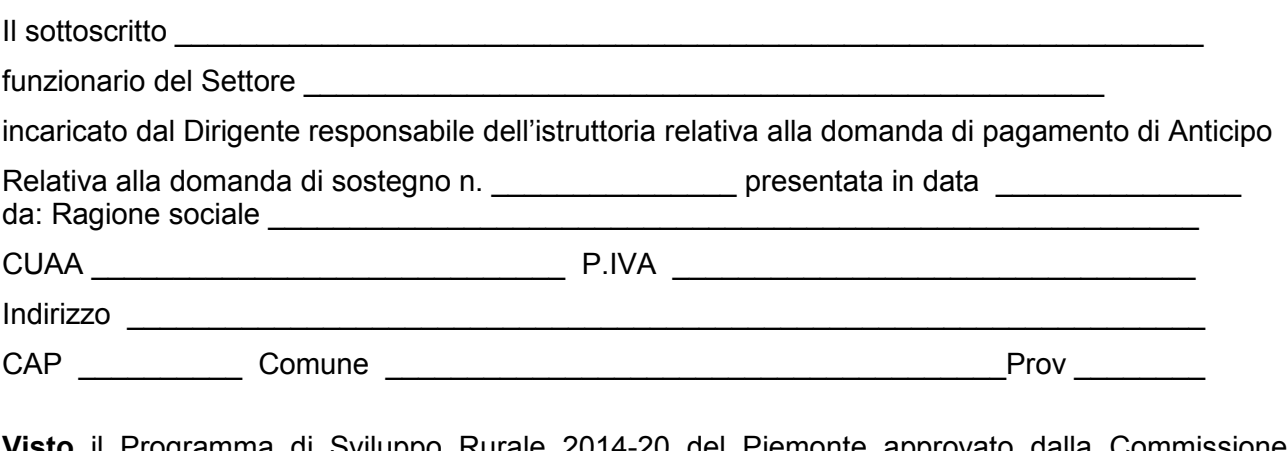

**Visto** il Programma di Sviluppo Rurale 2014-20 del Piemonte approvato dalla Commissione europea con decisione C(2015)7456 del 28 ottobre 2015 e recepito dalla Giunta Regionale con D.G.R. 9 novembre 2015, n. 29-2396;

Vista l'ammissione a finanziamento con prot. SIAP n. \_\_\_\_\_\_\_\_\_\_\_\_\_\_ del \_\_\_\_\_\_\_\_\_ e i relativi importi concessi

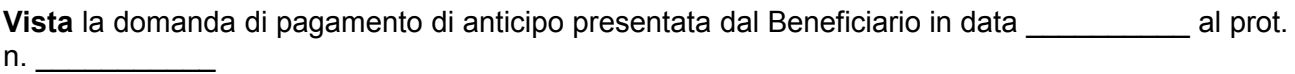

**Vista** la garanzia presentata dal Beneficiario mediante:

- $\square$  fidejussione bancaria
- $\Box$  fidejussione assicurativa
- atto di impegno dell' Ente Pubblico

della quale si riportano gli estremi:

- \_\_\_\_\_\_\_\_\_\_\_
- $\bullet$  \_\_\_\_\_\_\_\_\_
- $\bullet$

**Accertata** la validità della garanzia

## **PROPONE**

 $\mathcal{L}_\mathcal{L} = \{ \mathcal{L}_\mathcal{L} = \{ \mathcal{L}_\mathcal{L} = \{ \mathcal{L}_\mathcal{L} = \{ \mathcal{L}_\mathcal{L} = \{ \mathcal{L}_\mathcal{L} = \{ \mathcal{L}_\mathcal{L} = \{ \mathcal{L}_\mathcal{L} = \{ \mathcal{L}_\mathcal{L} = \{ \mathcal{L}_\mathcal{L} = \{ \mathcal{L}_\mathcal{L} = \{ \mathcal{L}_\mathcal{L} = \{ \mathcal{L}_\mathcal{L} = \{ \mathcal{L}_\mathcal{L} = \{ \mathcal{L}_\mathcal{$ 

2) La concessione dell'anticipo, a favore del richiedente,

Si ammettono a liquidazione Euro: \_\_\_\_\_\_\_\_\_\_\_\_\_\_\_\_\_\_\_

2) di respingere la domanda di pagamento dell'anticipo per la seguente motivazione

 $\mathcal{L}_\text{max} = \mathcal{L}_\text{max} = \mathcal{$ \_\_\_\_\_\_\_\_\_\_\_\_\_\_\_\_\_\_\_\_\_\_\_\_\_\_\_\_\_\_\_\_\_\_\_\_\_\_\_\_\_\_\_\_\_\_\_\_\_\_\_\_\_\_\_\_\_\_\_\_

DATA\_\_\_\_\_\_\_\_\_\_\_\_\_\_\_\_\_\_\_

IL FUNZIONARIO ISTRUTTORE SULLA DOMANDA DI PAGAMENTO

\_\_\_\_\_\_\_\_\_\_\_\_\_\_\_\_\_\_\_\_\_\_\_\_\_\_\_\_\_\_

Visto: FUNZIONARIO DI GRADO SUPERIORE /DIRIGENTE

\_\_\_\_\_\_\_\_\_\_\_\_\_\_\_\_\_\_\_\_\_\_\_\_\_\_\_\_\_\_\_\_\_\_\_\_\_\_\_\_\_\_\_

# 6. VERBALE DI CONTROLLO EX POST

(valido dai controlli 2021 e anni seguenti)

**Programma di Sviluppo rurale 2007 – 2013 ai sensi del Reg. UE 1698/2005 oppure Programma di Sviluppo Rurale 2014 – 2020 ai sensi del Reg. UE 1305/2013**

#### *(Intestazione Ente Controllore)*

#### **VERBALE DI CONTROLLO EX – POST: MANTENIMENTO DEGLI IMPEGNI ASSUNTI DA PARTE DELLE AZIENDE BENEFICIARIE DELL'AIUTO / SOSTEGNO, SUCCESSIVAMENTE ALLA EROGAZIONE DEL SALDO**

**Misura … Azione … / Operazione …..**

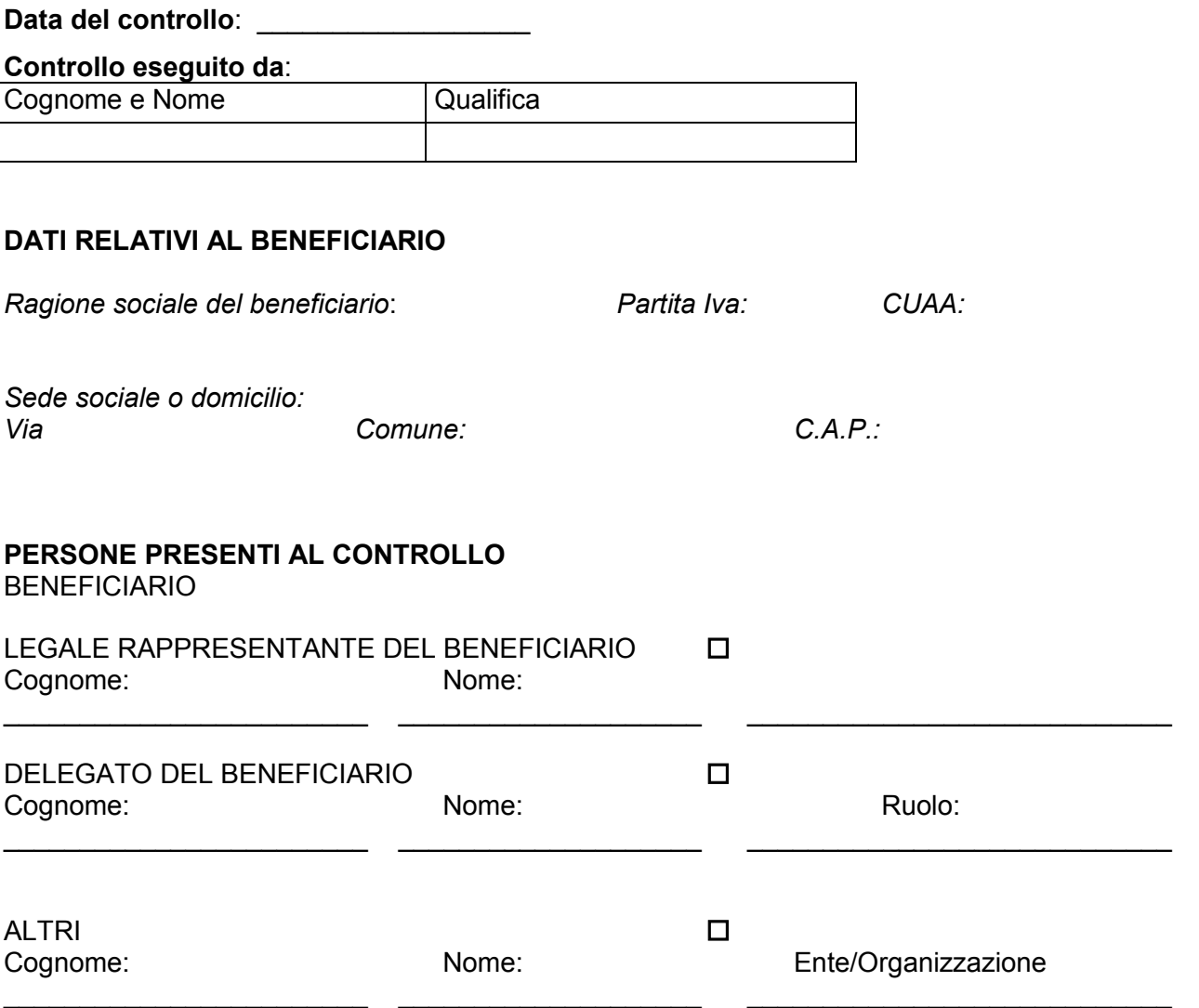

# **DATI DELLA DOMANDA**

Misura \_\_\_\_\_\_\_\_\_ - \_\_\_\_\_\_\_\_\_\_\_\_\_\_\_\_\_\_\_\_\_\_\_\_\_\_\_\_\_\_\_\_\_\_\_\_\_\_\_\_\_\_\_\_\_\_\_\_\_\_\_\_ (descrizione)

Domanda n. \_\_\_\_\_\_\_\_\_\_\_\_\_\_\_\_\_\_\_\_\_\_\_\_\_\_

Data presentazione domanda di saldo: \_\_\_\_\_\_\_\_\_\_\_\_\_ Prot. n. \_\_\_\_\_\_\_\_\_\_\_\_\_\_\_

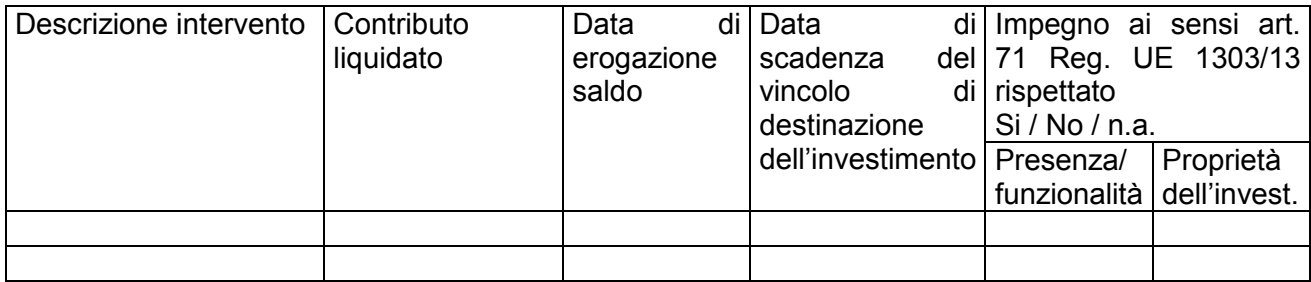

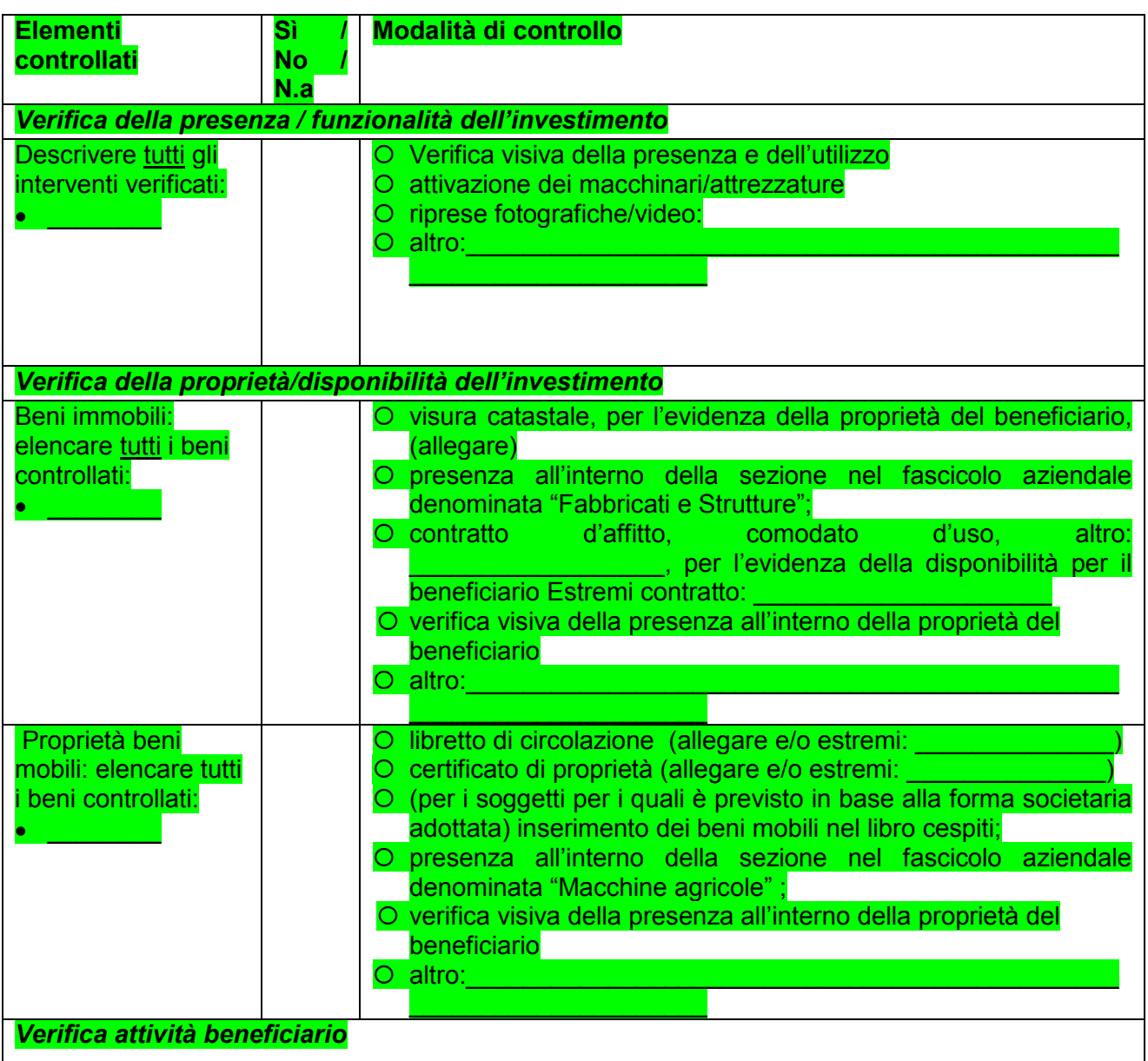

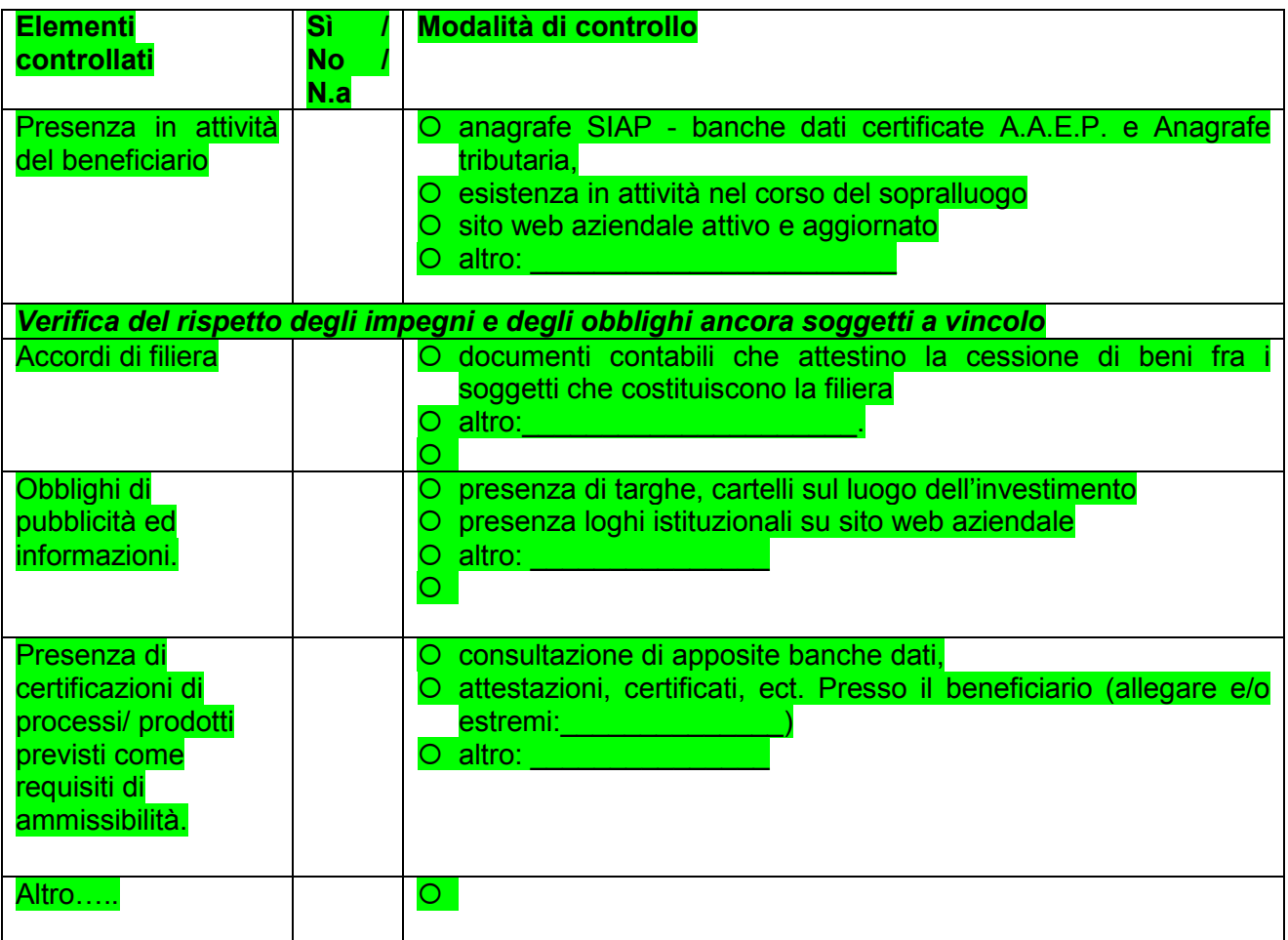

Sulla base degli elementi acquisiti in sede del presente controllo il/la sottoscritto/a **DICHIARA** 

che relativamente all'impegno relativo agli investimenti per la misura

 $\Box$  l'azienda ha mantenuto successivamente al saldo del sostegno gli impegni assunti.

\_\_\_\_\_\_\_\_\_\_\_\_\_\_\_\_\_\_\_\_\_\_\_\_\_\_\_\_\_\_\_\_\_\_\_\_\_\_\_\_\_\_\_\_\_\_\_\_\_\_\_\_\_\_\_\_\_\_\_\_\_\_\_\_\_\_\_\_\_\_\_\_\_\_\_

\_\_\_\_\_\_\_\_\_\_\_\_\_\_\_\_\_\_\_\_\_\_\_\_\_\_\_\_\_\_\_\_\_\_\_\_\_\_\_\_\_\_\_\_\_\_\_\_\_\_\_\_\_\_\_\_\_\_\_\_\_\_\_\_\_\_\_\_\_\_\_\_\_\_\_\_\_\_ \_\_\_\_\_\_\_\_\_\_\_\_\_\_\_\_\_\_\_\_\_\_\_\_\_\_\_\_\_\_\_\_\_\_\_\_\_\_\_\_\_\_\_\_\_\_\_\_\_\_\_\_\_\_\_\_\_\_\_\_\_\_\_\_\_\_\_\_\_\_\_\_\_\_\_\_\_\_

\_\_\_\_\_\_\_\_\_\_\_\_\_\_\_\_\_\_\_\_\_\_\_\_\_\_\_\_\_\_\_\_\_\_\_\_\_\_\_\_\_\_\_\_\_\_\_\_\_\_\_\_\_\_\_\_\_\_\_\_\_\_\_\_\_\_\_\_\_\_\_\_\_\_\_\_\_\_ \_\_\_\_\_\_\_\_\_\_\_\_\_\_\_\_\_\_\_\_\_\_\_\_\_\_\_\_\_\_\_\_\_\_\_\_\_\_\_\_\_\_\_\_\_\_\_\_\_\_\_\_\_\_\_\_\_\_\_\_\_\_\_\_\_\_\_\_\_\_\_\_\_\_\_\_\_\_

\_\_\_\_\_\_\_\_\_\_\_\_\_\_\_\_\_\_\_\_\_\_\_\_\_\_\_\_\_\_\_\_\_\_\_\_\_\_\_\_\_\_\_\_\_\_\_\_\_\_\_\_\_\_\_\_\_\_\_\_\_\_\_\_\_\_\_\_\_\_\_\_\_\_\_\_\_\_

 $\Box$  l'azienda NON ha mantenuto successivamente al saldo del sostegno gli impegni assunti relativamente ai seguenti interventi:

\_\_\_\_\_\_\_\_\_\_\_\_\_\_\_\_\_\_\_\_\_\_\_\_\_\_\_\_\_\_\_\_\_\_\_\_\_\_\_\_\_\_\_\_\_\_\_\_\_\_\_\_\_\_\_\_\_\_\_\_\_\_\_\_\_\_\_\_\_\_\_\_\_\_\_\_\_\_

Motivo dell'eventuale mancato rispetto del vincolo electronomic established all'estable estable estable establ

 $\mathcal{L}_\text{max} = \mathcal{L}_\text{max} = \mathcal{$ 

#### **EVENTUALI ALTRE ANNOTAZIONI DEGLI INCARICATI DEL CONTROLLO**

#### **FIRMA DEGLI INCARICATI DEL CONTROLLO**

**\_\_\_\_\_\_\_\_\_\_\_\_\_\_\_\_\_\_\_\_\_\_\_\_\_\_\_\_\_\_\_\_\_\_\_\_\_\_\_\_\_\_\_\_\_\_ \_\_\_\_\_\_\_\_\_\_\_\_\_\_\_\_\_\_\_\_\_\_\_\_\_\_\_\_\_\_\_\_\_\_\_\_\_\_\_\_\_\_\_\_\_\_**

#### EVENTUALI DICHIARAZIONI DEL BENEFICIARIO O DI UN SUO DELEGATO

<u> 1989 - Johann Harry Harry Harry Harry Harry Harry Harry Harry Harry Harry Harry Harry Harry Harry Harry Harry H</u>

FIRMA DEL BENEFICIARIO O DI UN SUO DELEGATO

Data del verbale \_\_\_\_\_\_\_\_\_\_\_\_\_\_\_\_\_\_\_

<u> 1980 - Jan Barbara, martxa al Indonesia (h. 1980).</u>

<u> 1989 - Johann John Stein, marwolaeth a bhannaich an t-Amhair an t-Amhair an t-Amhair an t-Amhair an t-Amhair a</u>

**VISTO DEL FUNZIONARIO DI GRADO SUPERIORE:** Nome e Cognome Firma

#### 7. FAC-SIMILE RICHIESTA CASELLARIO GIUDIZIALE PER CONTROLLO AUTODICHIARAZIONI (DIVIETO DI CONTRARRE)

Spett.le CASELLARIO GIUDIZIALE della PROCURA DELLA REPUBBLICA TRIBUNALE di TORINO SEDE

Trasmissione via PEC: prot.procura.torino@giustiziacert.it

#### **OGGETTO**: Richiesta di Certificato Generale del Casellario Giudiziale relativo a soggetto nell'ambito del procedimento XXX

Con la presente, ai sensi dell'articolo 39 (che richiama l'articolo 28) del DPR 313/2002 ed al fine di effettuare i controlli previsti dall'art. 71 DPR 445/2000 sulle dichiarazioni sostitutive rese nel procedimento in oggetto, si richiede il rilascio di:

Certificato generale del Casellario Giudiziale intestato a : COGNOME E NOME: XXX SESSO: X CODICE FISCALE: XXXXXXXXXX DATA E LUOGO DI NASCITA: XXXX a XXXXX COMUNE DI RESIDENZA: XXXXXXX INDIRIZZO DI RESIDENZA: XXXXXXXXXX

L'invio dei documenti deve essere effettuato all'indirizzo PEC della Direzione Agricoltura, Ufficio XXXXXXXXXXX: (indirizzo PEC) ovvero ..................

In attesa di riscontro, si ringrazia per la collaborazione e si porgono distinti saluti.

FIRMA

Referente:

*NOTA: L'art. 32 quater c.p. prevede i casi nei quali alla condanna consegue l'incapacità di contrattare con la pubblica amministrazione:* 

Ogni condanna per i delitti previsti dagli articoli 314, primo comma, 316-bis, 316-ter, 319-ter, 319 quater, 317, 318, 319, 319-bis, 320, 321, 322, 322-bis, 346 bis, 353, 355, 356, 416, 416-bis, 437, 452-bis, 452-quater, 452-sexies, 452-septies, 452-quaterdecies, 501, 501-bis, 640 numero 1) del secondo comma, 640- bis 644, commessi in danno o in vantaggio di un'attività imprenditoriale o comunque in relazione ad essa, importa l'incapacità di contrattare con la pubblica amministrazione.

Si tratta pertanto di rilevare, affinché il controllo si possa chiudere positivamente, che non sussistano condanne per i seguenti reati :

- $\checkmark$  314, primo comma, Peculato;
- 316 bis malversazione a danno dello Stato;
- $\checkmark$  316 ter indebita percezione di erogazione a danno dello stato;
- $\sqrt{317}$  concussione;
- $\checkmark$  318 corruzione per un atto d'ufficio;
- 319 corruzione per un atto contrario ai doveri d'ufficio;
- 319 bis circostanze aggravanti;
- $\checkmark$  319 ter corruzione in atti giudiziari;
- $\sqrt{ }$  319 –quater induzione indebita a dare o promettere utilità;
- $\checkmark$  320 corruzione di persona incaricata di un pubblico servizio;
- $\checkmark$  321 pene per il corruttore;
- 322 istigazione alla corruzione;
- $\checkmark$  322 bis Peculato, concussione, induzione indebita dare o promettere utilità, corruzione e istigazione alla corruzione di membri degli organi delle Comunità europee e di funzionari delle Comunità europee e di Stati esteri;
- $\checkmark$  346 bis traffico di influenze illecite;
- 353 Turbata libertà degli incanti;
- 355 Inadempimento di contratti di pubbliche forniture;
- $\checkmark$  356 frode nelle pubbliche forniture;
- ← 416 associazione per delinquere;
- $\checkmark$  416 bis associazione di tipo mafioso;
- $\checkmark$  437 Rimozione od omissione dolosa di cautele contro infortuni sul lavoro;
- $\sqrt{452}$  bis inquinamento ambientale;
- 452 quater disastro ambientale;
- $\checkmark$  452-sexies traffico e abbandono di materiale ad alta radioattività;
- 452-septies impedimento del controllo;
- 452-quaterdecies attività organizzate per il traffico illecito di rifiuti
- $\checkmark$  501 Rialzo e ribasso fraudolento di prezzi sul pubblico mercato o nelle borse di commercio;
- $\checkmark$  501 bis manovre speculative su merci;
- $\checkmark$  640 Truffa n.1;
- $\checkmark$  640 bis Truffa aggravata per il conseguimento di erogazioni pubbliche;
- $\checkmark$  644 Usura;